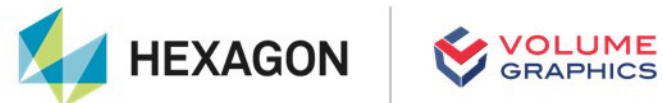

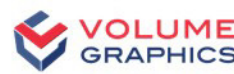

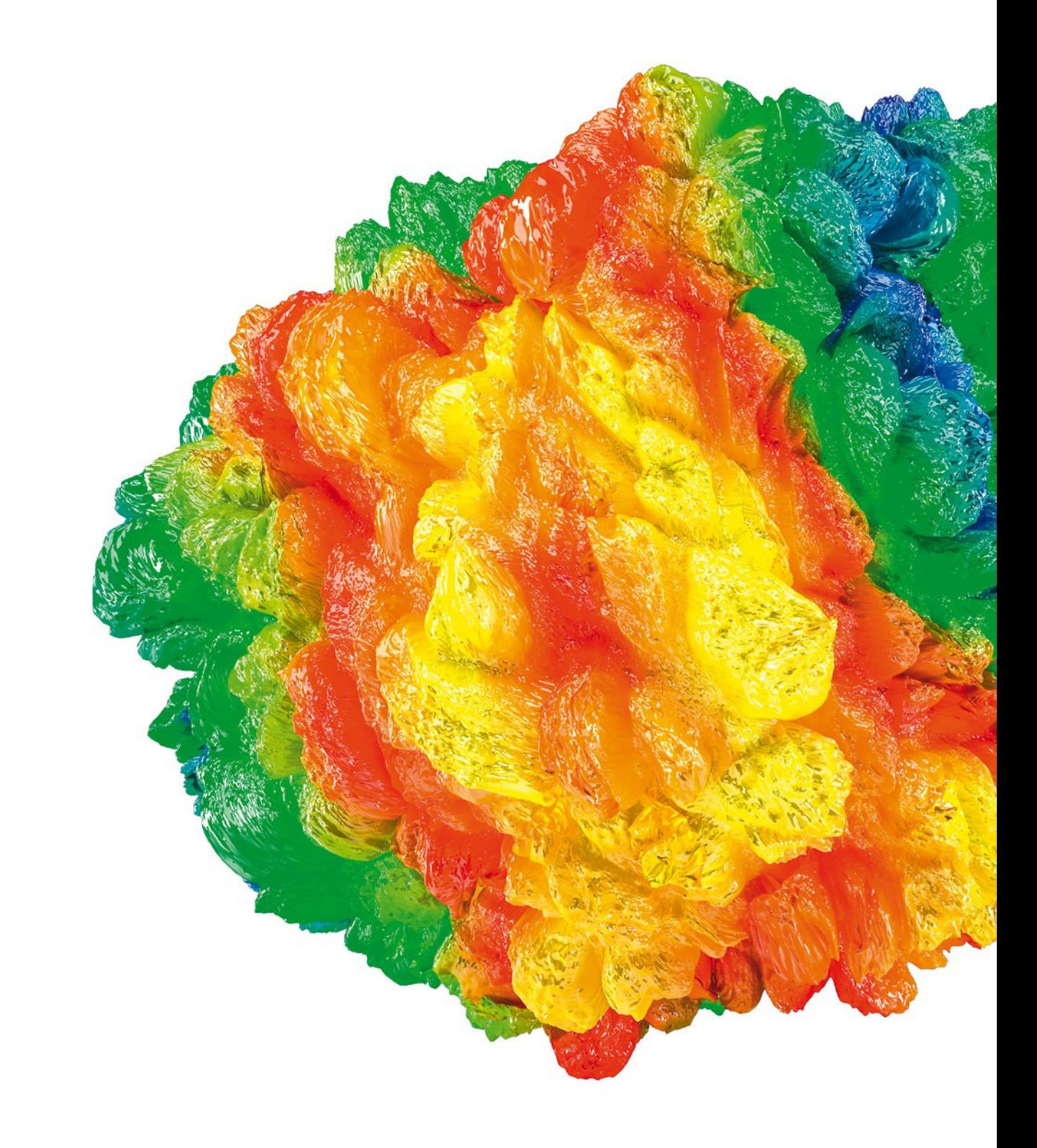

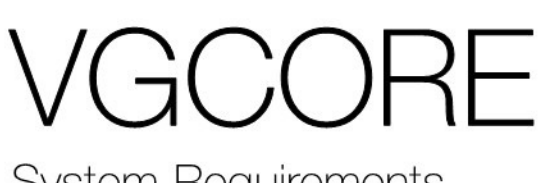

System Requirements

If you have any questions regarding our products and services, do not hesitate to contact us:

**Support:**

E-mail: support@volumegraphics.com

Phone: +49 6221 73920 80

#### **Europe, Middle East, and Africa:**

Volume Graphics GmbH, 69115 Heidelberg, Germany

#### **Sales:**

E-mail: sales@volumegraphics.com Phone: +49 6221 73920 60

#### **Japan:**

Volume Graphics Co., Ltd., Nagoya 464-0858, Japan

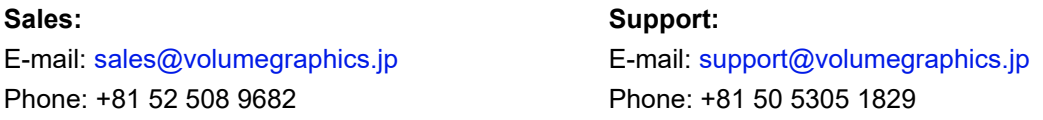

#### **The Americas:**

Hexagon Manufacturing Intelligence, Inc., Charlotte, NC 28217, USA

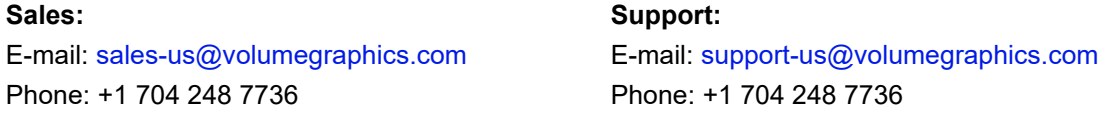

#### **China, including Mainland China, Hong Kong, Macao, and Taiwan:**

Volume Graphics (Beijing) Technology Co., Ltd., Beijing, China

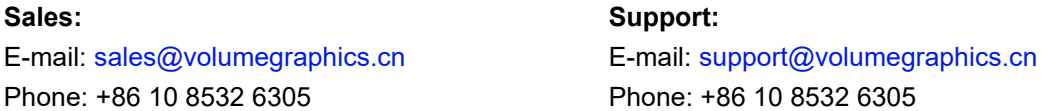

**Singapore and other parts of Asia (except China and Japan), Australia, and parts of Oceania:** Volume Graphics Pte. Ltd., Singapore 556741

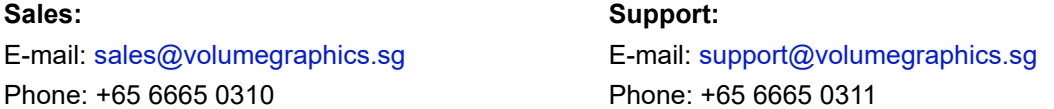

Printed in Germany, March 2024.

© 2001-2024 Volume Graphics GmbH, part of Hexagon. All rights reserved. VGL is a trademark of Volume Graphics GmbH.

The VGCORE software described in this document is provided under license. The software may be used or backed up only in accordance with the terms of the license agreement. Information in this document is subject to change without notice and does not represent product specification or commitment on the part of Volume Graphics GmbH. No part of this publication may be reproduced, transmitted, transcribed, stored in a retrieval system, or translated into any language in any form without the express prior written permission of Volume Graphics GmbH.

All product names mentioned in this document are used for identification purposes only and may be trademarks or registered trademarks of their respective companies. Registered and unregistered trademarks used herein are the exclusive property of their respective owners.

# **Table of Contents**

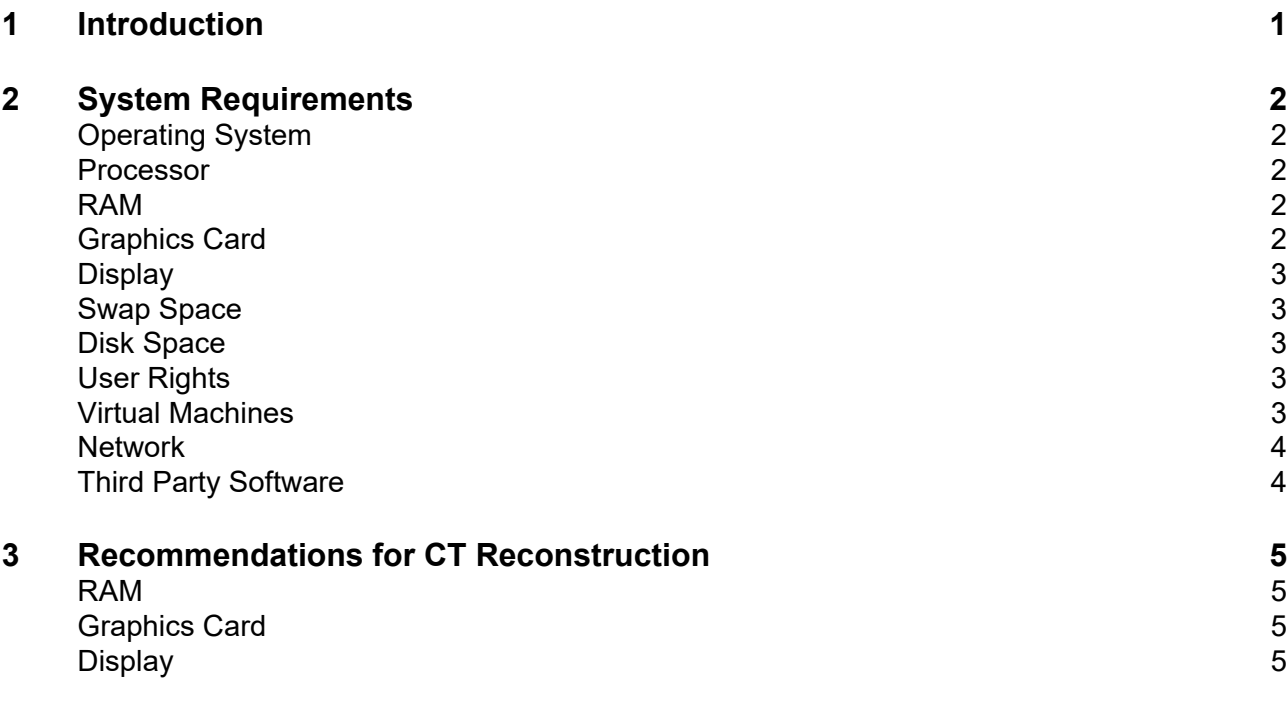

# <span id="page-3-0"></span>**Introduction**

VGCORE is a software product developed for integration in CT systems as a system component. It provides reconstruction and geometry calibration functionality using the advanced capabilities also available in other VG software such as VGSTUDIO MAX. It runs invisibly in the background as a small service application and is controlled via VGPROJECT SDK.

#### Table 1-1: Product details

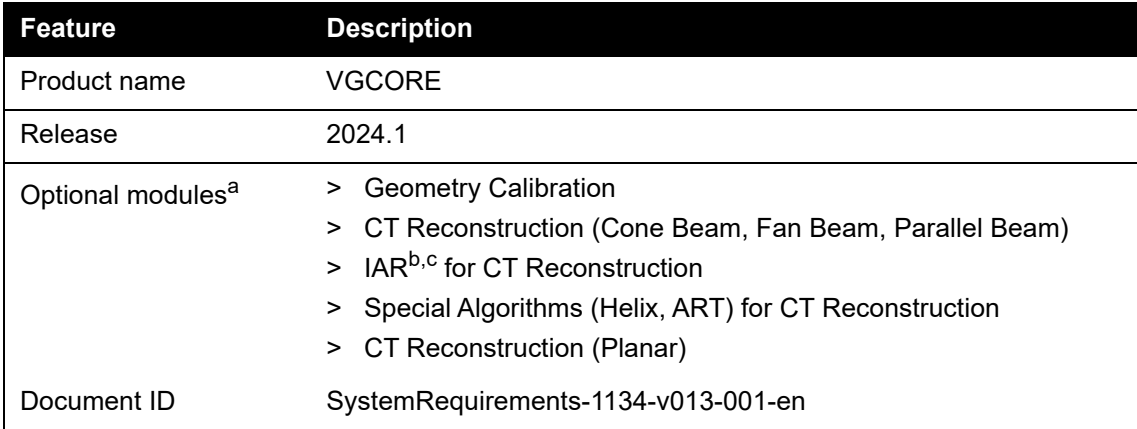

a Available at surcharge. May not be part of your installation. Contact Volume Graphics for details.

<sup>b</sup> Technology licensed from Fraunhofer EZRT <sup>za</sup> Fraunhofer.<br><sup>c</sup> Available for Windows operating systems only.

# <span id="page-4-0"></span>**System Requirements**

## <span id="page-4-1"></span>**Operating System**

The software supports the following operating systems:

Table 2-1: Supported operating systems

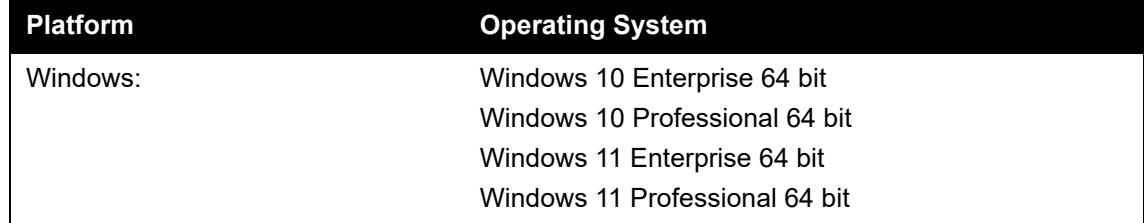

#### <span id="page-4-2"></span>**Processor**

> Minimum:

x86-64 CPU with instruction set SSE 4.1.

ARM processors are not supported.

> Recommended:

Performant Intel or AMD multi-core processors, e.g., Intel<sup>®</sup> Core™ i7 or i9 or Xeon<sup>®</sup> Gold processors with 3 GHz or higher.

#### <span id="page-4-3"></span>**RAM**

ষ্ক্ৰি

> Minimum:

VGCORE requires a minimum of 4 GB free memory. However, the actual free main memory needed for creating or loading a complete project will usually be significantly higher, since it depends on the size of the data set and on the functions to be performed: Performing segmentation, surface determination, and other operations requires additional memory.

Performing CT reconstruction and other operations requires additional memory (see also chapter 3 *[Recommendations for CT Reconstruction](#page-7-4)* on page 5).

Typical for industrial use is a PC with at least 64 (for one data set) to 512 GB RAM (for multiple data sets), depending on your workflow.

## <span id="page-4-4"></span>**Graphics Card**

> Minimum:

A dedicated NVIDIA or AMD graphics card with at least 2 GB VRAM, OpenGL 3.3 support, and—for Windows operating systems—the latest WHQL driver.

> Recommended:

A dedicated NVIDIA or AMD graphics card with at least 8 GB VRAM, OpenGL 4.1 support, and—for Windows operating systems—the latest WHQL driver.

Some functions, such as CT reconstruction (see chapter 3 *[Recommendations for CT](#page-7-4)  [Reconstruction](#page-7-4)* on page 5), may benefit from increased graphics card performance. For details, please contact your local VG Support.

(吳

Onboard graphics chips (integrated graphics processors) are not supported.

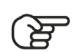

 $\sqrt{ }$ 

Make sure to have the latest driver version for your graphics card installed.

## <span id="page-5-0"></span>**Display**

The minimum resolution is 1400 x 1050 at 100% scale; the recommended resolution is 1920 x 1080 at 100% scale.

The actual display resolution results from the display scale multiplied by the minimum resolution. This means that for a display scale of 200%, you should use a display resolution of at least 2800 x 2100.

VGCORE supports 4K monitors.

### <span id="page-5-1"></span>**Swap Space**

The available swap space should have the same order of magnitude as the RAM. If available, we recommend that you place the swap partition on an SSD.

Deactivating the swap space may cause the system to crash.

### <span id="page-5-2"></span>**Disk Space**

Make sure to have sufficient free disk space in the directory for temporary files. If there is less than 1 GB available in this directory, a warning message will be issued. This message is also issued if this directory has been deleted.

## <span id="page-5-3"></span>**User Rights**

Make sure every user either has user or administrator rights. The license might not work on guest accounts.

### <span id="page-5-4"></span>**Virtual Machines**

Virtual machines are not supported. VGCORE has to be executed on a physical computer.

#### <span id="page-6-0"></span>**Network**

VGCORE can be run as part of a distributed system in a network using network shares. In this case, performance may also be dependent on network band width.

### <span id="page-6-1"></span>**Third Party Software**

The optional reporting functions using an Excel add-in support the following Microsoft® Excel versions:

- > Microsoft® Excel 15 (part of Microsoft® Office 2013), 32 bit
- > Microsoft® Excel 16 (part of Microsoft® Office 2016, Microsoft® Office 2019, Microsoft® Office 365, and Microsoft® Office 2021), 32 bit

64-bit versions of Microsoft® Excel are not supported.

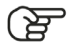

ক্ষে

Using the Excel add-in for reporting is currently only supported for Windows.

# <span id="page-7-4"></span><span id="page-7-0"></span>**Recommendations for CT Reconstruction**

In addition to the above-mentioned requirements, the optional **CT Reconstruction** module places some specific requirements on the system.

#### <span id="page-7-1"></span>**RAM**

> Minimum:

4 GB free memory to run the reconstruction for very small data sets.

> Recommended: At least 128 GB free memory.

Calculate the optimal size of memory based on the size of the volume  $(x * y * z)$ , the size of one projection (x \* y), and the number of projections:

```
size of memory = (volume size * 4) + (projection size * number of projections * 4)
```
The result is the optimal size of memory in bytes. To convert to MB, divide by 1,000,000. Example:

- > volume: 2048 \* 2048 \* 2048
- > size of one projection: 2048 \* 2048
- > number of projections: 3000
- $\text{size of memory} = (2048 * 2048 * 2048 * 4) + (2048 * 2048 * 3000 * 4) = 84,691,386,368$

This equates to 84,691 MB or 84.691 GB.

## <span id="page-7-2"></span>**Graphics Card**

CT reconstruction requires increased graphics card memory. If you are using more than one graphics card, it is recommended that all graphics cards are of the same type. For details, please contact your local VG Support.

## <span id="page-7-3"></span>**Display**

If the performance of a CT reconstruction performed on the graphics card in a dual monitor setup seems to be slow, remove the second monitor and reboot the computer.